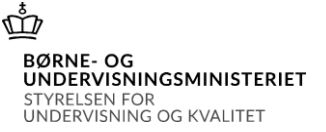

# Vejledning til revisorerklæring vedrørende aktivitet *(skema BC)* på frie grundskoler med forbehold og/eller fremhævelser af forhold vedrørende indberetningen.

Vejledningen henvender sig til institutionens ansvarlige ledelse, den administrative medarbejder, som har ansvaret for at indberette institutionens aktivitet, og institutionens revisor.

Vejledningen indeholder en beskrivelse af alle felter, som revisorerklæringen for aktiviteten *(skema BC)* på frie grundskoler består af, og en beskrivelse af, hvordan du udfylder erklæringen korrekt.

For at den uafhængige revisors erklæring om aktivitet på frie grundskoler skal leve op til kravene i revisionsstandarden ISAE3000(ajourført) i de tilfælde, hvor revisor måtte have forbehold og/eller fremhævelser vedrørende indberetningen, så skal revisor have muligheden for at vælge fremhævelser vedrørende indberetningen samt modifikationer til og fra på revisorerklæringen.

Til dette formål har Styrelsen for Undervisning og Kvalitet (styrelsen) udarbejdet en revisorerklæring, som skal benyttes i stedet for den, der dannes i forbindelse med selve aktivitetsindberetningen.

Den udfyldte og underskrevne revisorerklæring hæftes bag på indberetningsskemaet med ledelseserklæringen fra indberetnings- og brevportalen, som skolens leder og bestyrelsesformand har underskrevet. Det hele sendes samlet til styrelsen.

Har revisor ingen forbehold eller fremhævelser vedrørende indberetningen skal revisor blot bruge den revisorerklæring, som dannes i forbindelse med aktivitetsindberetningen på indberetnings- og brevportalen.

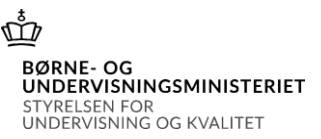

## Sådan udfylder du revisorerklæringen

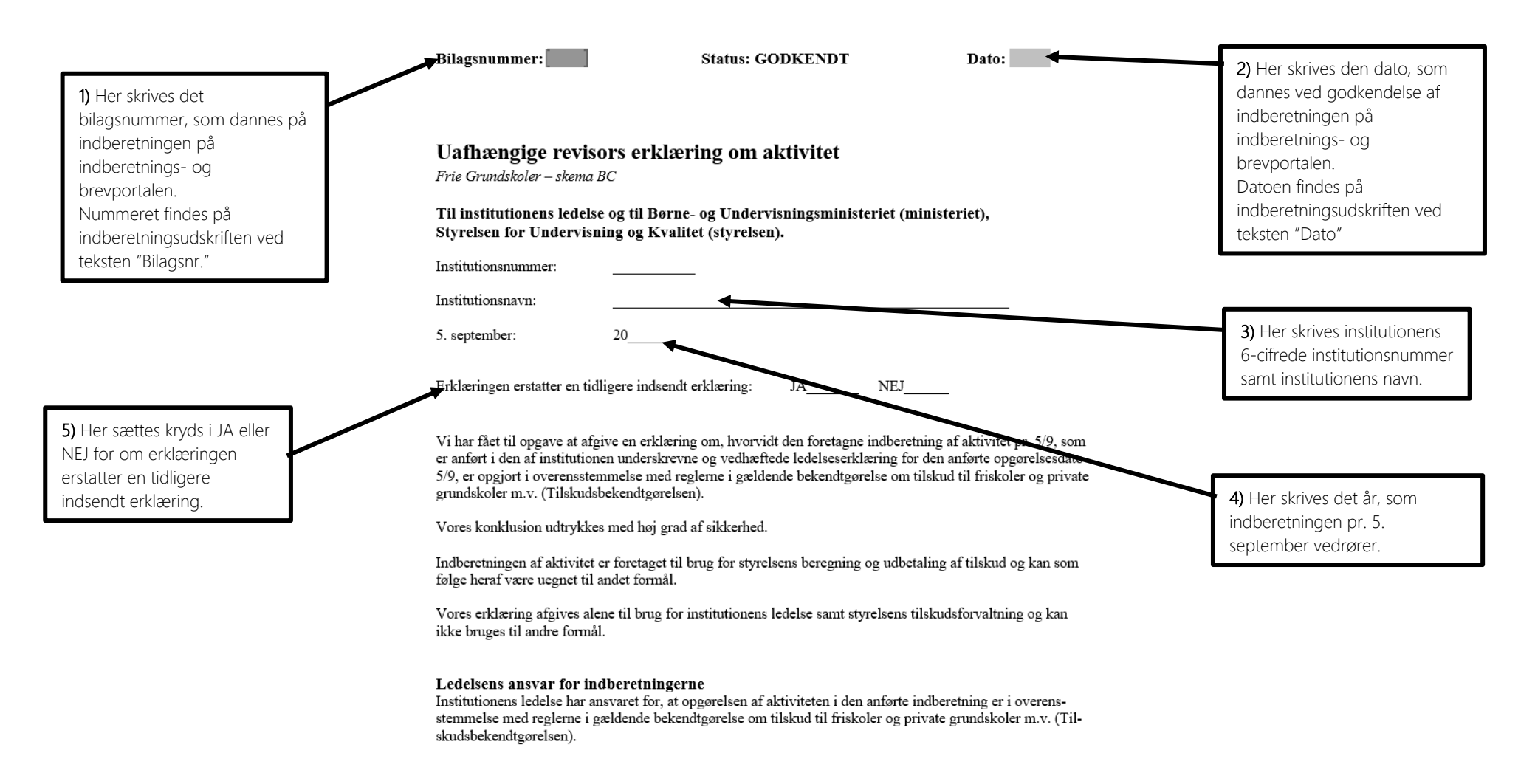

Center for Institutionsdrift og Tilsyn Version 2023.1 Side **2** af **4**

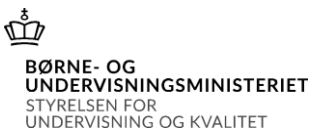

## Sådan udfylder du revisorerklæringen

### **Revisors ansvar**

Vores ansvar er på grundlag af vores undersøgelser at udtrykke en konklusion om, hvorvidt indberetningen af aktiviteten er opgjort i overensstemmelse med reglerne i gældende bekendtgørelse om tilskud til friskoler og private grundskoler m.v. (Tilskudsbekendtgørelsen).

Vi har udført vores undersøgelser i overensstemmelse med ISAE3000 (ajourført), andre erklæringer med sikkerhed end revision eller review af historiske finansielle oplysninger og yderligere krav ifølge dansk revisorlovgivning samt med gældende bekendtgørelse om revision og tilskudskontrol m.m. ved efterskoler og frie fagskoler, frie grundskoler, private gymnasieskoler, studenterkurser og kurser til højere forberedelseseksamen (hf-kurser) m.v. og produktionsskoler med henblik på at opnå høj sikkerhed for vores konklusion med forbehold.

6) Her kan vælges en konklusion med forbehold. Er der ingen forbehold vælges der et punktum fra listen.

> Center for Institutionsdrift og Tilsyn Version 2023.1 Side **3** af **4**

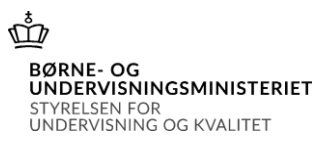

## Sådan udfylder du revisorerklæringen

Vores revisionsfirma anvender International Standard on Quality Mangement 1, ISQM 1, som kræver, at vi designer, implementerer og driver et kvalitetsstyringssystem, herunder politikker eller procedurer vedrørende overholdelse af etiske krav, faglige standarder og gældende lov og øvrig regulering.

Vi har overholdt kravene til uafhængighed og andre etiske krav i International Ethics Standards Board for Accountants' internationale retningslinjer for revisorers etiske adfærd (IESBA Code), der bygger på de grundlæggende principper om integritet, objektivitet, professionel kompetence og fornøden omhu, fortrolighed og professionel adfærd, samt etiske krav gældende i Danmark.

Som led i vores undersøgelser har vi stikprøvevis efterprøvet den information, der ligger til grund for institutionens opgørelse af aktivitet. Vores arbejde omfatter endvidere stillingtagen til den af ledelsen anvendte praksis ved registrering og opgørelse af aktiviteten.

Grundlag for konklusion med forbehold

#### Konklusion med forbehold

Det er vores opfattelse, at den foretagne indberetning - bortset fra virkningen af de forhold, der er beskrevet under grundlag for konklusion med forbehold - pr. 5/9 i al væsentlighed er foretaget i overensstemmelse med gældende bekendtgørelse om tilskud til friskoler og private grundskoler m.v. (Tilskudsbekendtgørelsen).

#### Fremhævelser af forhold vedrørende indberetningen

7) Har revisor forbehold vælges overskriften "Grundlag for konklusion med forbehold" Grundlaget for forbeholdet beskrives i det andet felt. Er der ingen forbehold vælges der et punktum fra listen

8) Ved forbehold vælges overskriften "Konklusion med forbehold". Herudover klikkes de tre felter frem inde i selve teksten. Er der ingen forbehold vælges der et punktum eller bindestreger fra listerne.

9) Her kan revisor vælge om der er "fremhævelser vedrørende indberetningen "samt beskrive, hvad de går ud på. Er der ingen fremhævelser vedrørende indberetningen vælges der et punktum fra listen.

 $\overline{Dato}$ Revisors stempel og original underskrift

10) Her daterer og underskriver skolens revisor revisorerklæringen med en original underskrift samt sætter revisorstempel på revisorerklæringen.

Center for Institutionsdrift og Tilsyn Version 2023.1 Side **4** af **4**